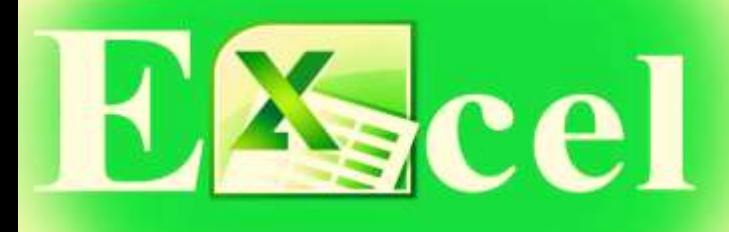

# 2010/ 2013 Intermediate

This Intermediate Microsoft Excel 2013 training class is meant for students who want to advance their skill set by learning to work with advanced formulas, lists, and charts. Students will also work with charts and advanced formatting including styles.

#### **OBJECTIVE**

- Learn to use formulas and functions as stated in the Outline
- Create and modify charts.
- Convert, sort, filter, and manage lists.
- Working with Hyperlinks and EMBED
- Learn to work with tables.
- Learn to use conditional formatting and styles.

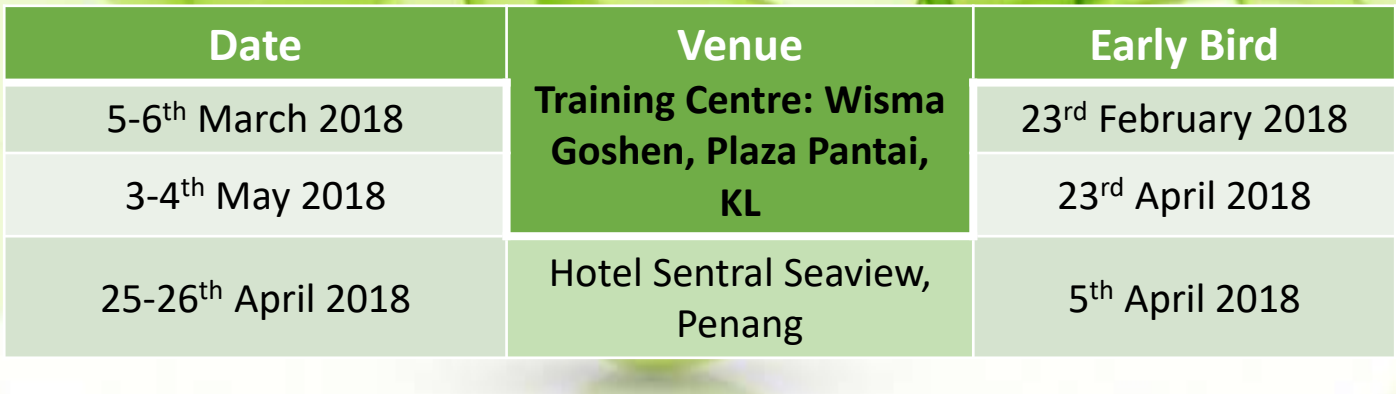

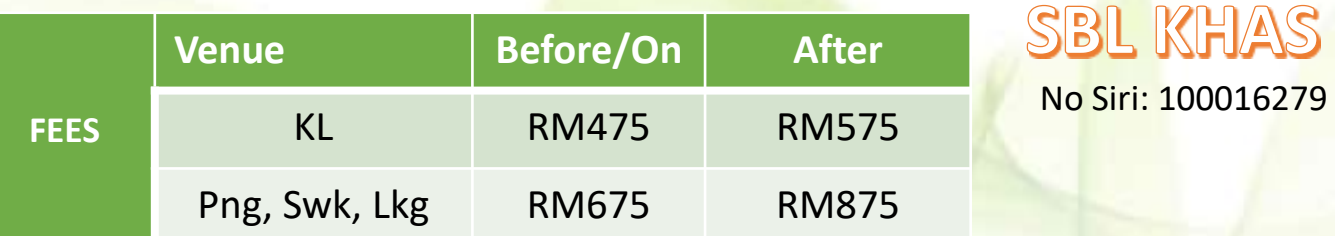

Subject to 6% GST

**OR Register 1 & 2nd person gets 20% discount**

**BUY 2 GET 1 FREE** 

#### **Calculating With Formulas** How formulas work Using "\$" in formulas Absolute Cell Reference Using Mixed Cell References in Formulas Naming a Cell or Range Formatting Data as Table and its benefits **Sorting & Filtering Data** Sorting tips Custom Sort Sorting Data by Multiple columns Sorting by Cell Color, Font Color & Cell Icon Using SUBTOTAL Using Filter Using Advance Filter for Multiple criteria **Mathematical & Statistical Functions** SUM, SUMIF, SUMIFS function MAX, MIN function AVERAGE, AVERAGEA function COUNT, COUNTA, COUNTBLANK function COUNT, COUNTIF, COUNTSIFS function RANK, ROUND, ROUNDOWN, ROUNDUP function **Time & Date Functions** Inserting Current Time & Date TODAY. NOW, DAY, MONTH, YEAR Function **Text Functions** LEFT, RIGHT, MID, TRIM, UPPER, LOWER, Changing chart data PROPER function Combining multiple cell contents into 1 cell (CONCATENATE, "&") **OUTLINE Database Function** DSUM, DMIN, DMAX,DCOUNT, DAVERAGE Function **Lookup Functions** VLOOKUP Functions HLOOKUP Functions **Hyperlinks** Inserting a Hyperlink Insert an Object for EMBED with Excel **Data Visualisation With conditional Formatting** How to use conditional formatting Using conditional formatting presets Managing and prioritising rules Using top bottom rules Customising data bars Using formulas in conditional formatting Using REPT function in Conditional Formatting **Data Visualisation With Sparklines** Inserting sparklines Formatting sparklines **Data Visualisation With Charts** Creating a chart Using Excel's recommended charts Formatting charts Filtering chart data Creating a dual axis line chart Saving a chart template

## **The TRAINER JULIAN**

Mr Julian is A Microsoft Certified Trainer & having started the career in auditing and then moving on into Accounts & Finance having a total of about 18 years of working experience in the corporate world. Successfully setting up a new accounting system and migrating the old data into the new system. Created sub systems with Excel VBA programming. Having accumulated hands on experience in MS applications over the years and developing a passion to share with others, I began to venture into the IT Training Industry in the year 2000. A website on Excel Macros (VBA) tips for Beginners was subsequently set up to reach out to those wanting to learn basic VBA. Using simplified sample codes and examples made the website a hit for beginners as other websites on Excel VBA were simply too difficult to understand.

## SBL Khas - HRDF

Special Training Assistance Scheme (SBL-Khas), is a major scheme of the HRDF. Under this scheme, financial assistance in the form of training grants may be considered for all types of training programs tailored to the needs of employers registered with HRDF. Basic principles of this scheme are as follows :

•HRDF specialized training grants as an incentive for employers to retrain and upgrade skills of workers that are appropriate and meet their business needs.

•Training grants under HRDF is provided for employer-based training needs to ensure accountability in the workplace. Under the SBL-Khas, the employer must identify the necessary training to enhance the ability of their employees and is responsible for fully funding the training program.

•Under the SBL-Khas, approval from HRDF must be obtained before training commences. Training cost reimbursement allowed is based on the rate of financial assistance determined by the HRDF from time to time and the payment is based on EMPLOYER CLAIMS. Employers' account should not have any levy arrears as HRDF would debit the cost fee directly from employers' account and pay the training provider.

### COMSYSTEM SOLUTIONS SDN BHD (1053364-U)

Suite C-08-06, Wisma Goshen (Tower C) No 5, Jalan 4/83A, Off Jalan Pantai Baru 59200 Kuala Lumpur Tel: 03-51628254/03-22014622 Fax: 03-21784448 Email: comsystem@comsystemsolutions.com Website: www.compextrg.com

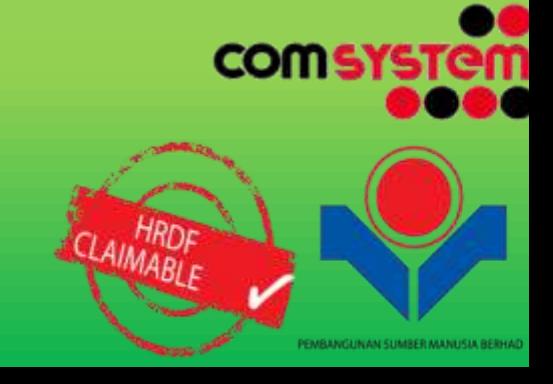